## 1 Introdução

Este capítulo descreve, inicialmente, a motivação para a realização do trabalho. Posteriormente, são apresentados os objetivos traçados e, finalmente, detalhamos a organização desta dissertação.

## 1.1 Motivação

Desde sua criação, os computadores tinham o objetivo de resolver problemas de pessoas das mais diversas áreas. Para que isso fosse possível, foi necess´ario o desenvolvimento de diversos aplicativos a fim de abstrair complexidades técnicas.

A ado¸c˜ao de um padr˜ao de TV Digital pelo Brasil (Soares et al., 2004) vai alterar muito a maneira de produzir programas televisivos. Um dos principais fatores para essa alteração é a mudança do papel do telespectador. Na TV Analógica, o telespectador exerce um papel passivo, não podendo alterar a forma de exibição de um programa. Entretanto, na TV Digital, através da interatividade, o telespectador passa a exercer um papel ativo, modificando a forma como assiste um programa de TV. Em (Cesar et al., 2008) e (Cesar & Chorianopoulos, 2008) essa mudança é debatida com maiores detalhes. Este novo conceito faz com que os profissionais de mídia tenham que repensar como produzir programas que extraiam todo o benefício da interatividade.

O Sistema Brasileiro de TV Digital (ISDTV-T - International System for Digital TV) é composto pelo *middleware*<sup>1</sup> Ginga, sendo este subdividido em dois subsistemas: o Ginga-J (paradigma procedural com linguagem Java<sup>2</sup>) e o Ginga-NCL (paradigma declarativo com linguagem NCL (ABNT Ginga-NCL, Moreno et al., 2007). A inclusão dessas linguagens de programação é outro fator importante na alteração da forma de produzir programas televisivos, uma vez que a criação depende que o autor possua conhecimento em programação.

 $1$ Middleware "é um programa de computador que faz a mediação entre outros softwares. É utilizado para mover informações entre programas ocultando do programador diferenças de protocolos de comunicação, plataformas e dependências do sistema operacional."(Wikipedia Middleware, 2009)

<sup>2</sup>http://www.java.sun.com

Isso faz com que os autores de conteúdo da TV Analógica, sem experiência em programação, necessitem de um esforço inicial de aprendizado para se adequarem à nova realidade. Um estudo mais detalhado é encontrado em (Soares et al., 2008).

Considerando os fatores explicitados acima, observamos que o autor de aplica¸c˜oes NCL deve ser um profissional com conhecimentos em diferentes ´areas, seria uma mescla de um profissional de m´ıdia com um programador. Pensando em reduzir o esforço na parte de programação, objetivamos desenvolver uma ferramenta de autoria (Lundberg & Kornefors, 1994).

Uma ferramenta de autoria de documentos hipermídia e/ou multimídia (Rabin & Burns, 1996) tem por objetivo proporcionar um nível de abstração para que o autor sem conhecimento de programação possa produzir conteúdo. Essa abstração é alcançada oferecendo componentes gráficos que facilitam a criação e a edição dos documentos hipermídias.

No contexto da TV Digital, uma aplicação NCL é um documento hipermídia. Dessa forma, ferramentas de autoria voltadas para a TV Digital podem permitir que os atuais profissionais de mídia desenvolvam aplicações NCL. Entretanto, no cenário atual, não são encontradas ferramentas que consigam abstrair o conhecimento da NCL em sua totalidade, como podemos verificar no Capítulo 2. Sendo assim, percebemos a necessidade de uma ferramenta de autoria para o Sistema Brasileiro de TV Digital que elimine a necessidade de conhecimento de programação em NCL.

## 1.2 **Objetivos**

O objetivo deste trabalho ´e apresentar a NCL Integrated Tailoring Environment (NCLite), uma ferramenta de autoria projetada com o objetivo de auxiliar o autor de conteúdo interativo da TV Digital brasileira a criar aplicações abstraindo a linguagem NCL. A edição das propriedades espaciais, temporais e interativas de uma aplicação NCL é feita graficamente para que o esforço de programação seja reduzido.

Com o propósito de validar os conceitos definidos na ferramenta projetada, foram implementadas algumas funcionalidades da NCLite de acordo com o seu grau de inovação e importância no auxílio ao processo de autoria.

O funcionamento de uma ferramenta de autoria para TV Digital, do ponto de vista da entrada e saída de dados, é apresentado na Figura 1.1. Os números visualizados servem para destacar alguns itens ou regiões importantes (essa notação será utilizada no decorrer de toda a dissertação).

Os itens  $1 \text{ e } 2$  da figura surgem de uma característica importante

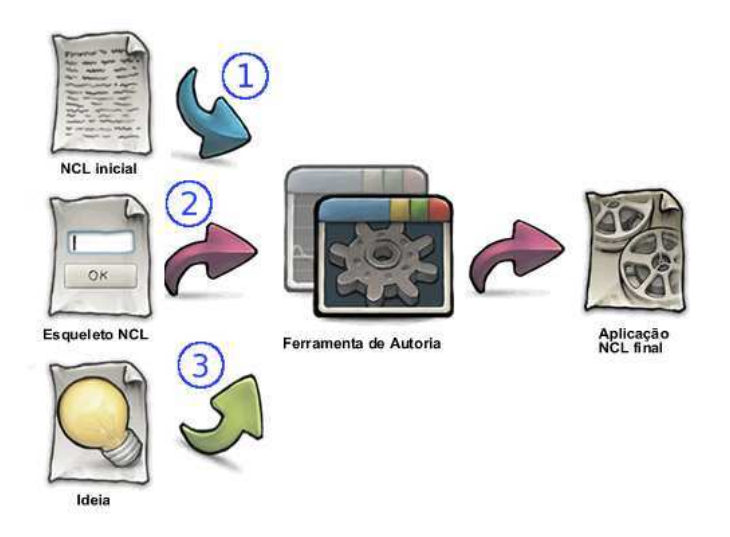

Figura 1.1: Funcionamento geral da ferramenta de autoria

dos atuais programas televisivos: a semelhança estrutural. Um exemplo é o telejornal que possui uma estrutura quase idêntica em todos os canais de televis˜ao. Pensando nisso, uma funcionalidade importante para a ferramenta  $\acute{e}$  ter como entrada uma aplicação NCL e oferecer ao autor a possiblidade de alterar o seu conteúdo (ex.: localização da mídia no disco) e/ou forma das mídias (ex.: mudanças nas coordenadas e dimensões espaciais). Essa funcionalidade aproveita a estrutura de uma aplicação pré-existente e, com isso, consegue agilizar o processo de criação. A aplicação de entrada pode ser um aplicação NCL usual (item 1) ou um esqueleto NCL (item 2).

O esqueleto NCL é semelhante aos *templates* encontrados em editores de textos, como o *OpenOffice.org Writer*<sup>3</sup> e aos arquétipos propostos por (Salles et al., 2009). Ele define somente a estrutura (ex.: relacionamentos de sincronismo e de interatividade) da aplicação NCL e o autor fica responsável por inserir o conteúdo nos elementos demarcados.

A região 3 nos apresenta a maneira usual de concepção de um documento hipermídia através de uma ferramenta de autoria. O autor possui algumas ideias em sua mente e utiliza a ferramenta para gerar um documento, ou no caso da TV Digital, uma aplica¸c˜ao NCL. A ferramenta apresenta um documento completamente vazio e o autor que é responsável por inserir as mídias e definir as relações de interatividade.

Percebemos que uma ferramenta de autoria pode contemplar todas as três formas de funcionamento. Elas são complementares e não excludentes. Um exemplo de uso dos itens 1 e 3 em conjunto seria o carregamento de uma aplicação NCL e a posterior inclusão, por parte do autor, de novas relações de interatividade  $e/ou$  de sincronismo, de novas mídias, dentre outros. Já um

 ${}^{3}$ http://www.openoffice.org/

exemplo para os itens 1 e 2 seria o autor solicitar à ferramenta que transforme a aplicação NCL usual em um esqueleto NCL.

O projeto da NCLite engloba todos as formas de funcionamento descritas acima. Por sua vez, a implementação contempla somente o item 1 da Figura 1.1 porque ele possui funcionalidades suficientes para uma rápida e fácil criação de conteúdo interativo por autores não programadores. Além disso, esse item também proporciona uma implementação não muito custosa para que possíveis alterações, provenientes da avaliação dos novos conceitos de autoria aqui propostos, sejam fáceis de ser realizadas. Ainda podemos destacar que as funcionalidades a serem incluídas para satisfazer os itens 2 e 3 não interferem na definição dos novos conceitos de autoria.

Apresentado o funcionamento, passamos para os módulos principais da NCLite. Neste momento, iremos somente citá-los para que seja possível ter uma visão geral da ferramenta. O detalhamento de cada um será feito no Capítulo 3, que é responsável por apresentar o modelo conceitual da NCLite. Sendo assim, temos os seguintes módulos principais:

- 1. Modelo: possui o modelo de autoria da NCLite, o que inclui as classes e seus relacionamentos;
- 2. Conversão: responsável pela transformação da aplicação NCL ou esqueleto NCL para o modelo de autoria da ferramenta e vice-versa;
- 3. Sincronização espaço/temporal: trata a sincronização no espaço e no tempo entre as mídias (vídeo, imagem, etc) através das visões espacial e temporal;
- 4. Cenas interativas: facilita a edição da interatividade fazendo com que o autor simule a interação do ponto de vista de um telespectador e apresenta o grafo das cenas com a estrutura lógica da interatividade.

Como podemos perceber, a NCLite contém componentes gráficos comumente encontrados em ferramentas de autoria (ex.: vis˜oes espacial e temporal). A intenção em utilizar componentes conhecidos é diminuir o tempo de aprendizado da ferramenta. Além disso, a NCLite também acrescenta conceitos diferentes, como as cenas interativas.

Os módulos acima são inseridos na implementação de forma a contemplar somente o item 1 da Figura 1.1. Isso significa que a inserção de novos elementos a partir de uma ideia e a funcionalidade de carregar/salvar um esqueleto NCL não são implementados.

## 1.3 Organização

Esta dissertação é estruturada da seguinte maneira. O Capítulo 2 apresenta algumas ferramentas de autoria de documentos hipermídia e/ou multimídia, destacando limitações, soluções interessantes e possíveis mudanças para cada uma delas. O Capítulo 3 é responsável por apresentar, com detalhes, o modelo de autoria, o funcionamento e os módulos principais e secundários da NCLite.

A seguir, temos o Capítulo 4 com a descrição e a análise do estudo realizado para validar a solução proposta antes mesmo do início da implementação. Continuando, no Capítulo 5 apresentamos os detalhes da implementação da NCLite e um cenário de uso da ferramenta implementada.

No final, temos o Capítulo 6 que descreve as conclusões obtidas do trabalho desenvolvido e relata todos os possíveis trabalhos que podem ser realizados a partir desta dissertação.